### Subscribe to Blog via Email

**I** forumias.com/portal/ias-rank-292-how-i-made-notes-from-the-newspaper-arushi-sharma/

10/20/2016

When i began my preparation, like everyone else, I used to spend 2- 2.5 hours reading the newspaper.

But that is a mistake, and I slowly learned. Here I am sharing my strategy.

My newspaper notes from the Hindu were very **MAINS centric**, what that means is that I used to keep the factual information to only the very important.

The focus was more on the issue, what it means, how can it be beneficial, what are the cons associated with it and finally if I could come up with, I would add certain solutions.

Thus, **my newspaper notes were very exhaustive**. I think that really helped me in getting a good score in GS papers for the Mains exam. My strategy was as follows:

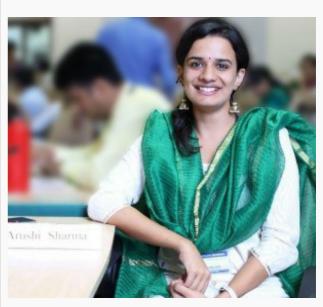

ForumIAS Follower Arushi Sharma secured Rank 292 in her first attempt and has got Indian Revenue Service

### **Time Allotted**

I would try to finish the newspaper in about 1 hour everyday.

I would make sure that the time did not exceed 1 hour because if that is happening then in most cases you are wasting your time reading the unimportant bits.

If you are regular, the newspaper can easily be finished in 1 hour or less. Having said that, when I just started reading the newspaper I would end up spending around 2 to 2 1/2 hours on the newspaper.

# Thus, weeding out the unimportant and focussing on only the UPSC centric news is a skill which will be developed overtime. Be patient.

#### **Focus Areas**

The mains syllabus of UPSC is very descriptive.

They mention almost every area from where questions can be asked. **That should be your guiding document while reading newspapers.** 

Stick the syllabus near your study area so that it remains in constant view.

Based on that **any news item you read can be seen as useful for GS Paper 1,2,3,4 or from your optional perspective**.

If it doesn't fit any paper then it needs to be skipped. Eg. Sports news, celeb news, etc.

Initially it maybe a little overwhelming to ensure that the news articles you read are restricted only to the UPSC syllabus but overtime you will become a champ.

#### What to skip

Any news which is too controversial in nature, pure gossip, purely political in nature should be immediately skipped.

Also, any verbal battles between the politicians during elections, purely business related news, local news should also be skipped.

#### UPSC asks questions from news items which are purely ISSUE based.

Thus, any news which is to be read should be judged from purely that perspective.

## Eg: If elections are on in a state, questions can be asked on making the process of election efficient in India, problems faced during elections, reasons for low voter turnout – how can that be changed etc.

Thus, while reading such news articles skip the party politics, the party numbers etc.

### Sorting

This is **THE MOST crucial** part of newspaper notes. Your notes must be such that they can be used for easy revision.

If you cannot revise from your notes then no matter how well were they made, they are purposeless. Keeping that in mind, sort your notes either **TOPICWISE or DATEWISE**.

I used to make my notes datewise because I had no initial guidance as to how to make notes but I would strongly recommend that **you make your notes TOPICWISE.** 

This can be done easily by creating separate notebooks for each GS paper and adding the respective news to that particular notebook.

Eg: The notebook for PAPER 3, can be used for any news item related to science, economics, security etc. For this purpose you may even sub divide your Paper 3 notebook based on the subcategories.

This will allow for quick revision on the day before the exam and better recollection of facts in the mains exam.

#### Content

Broadly the content of your newspaper notes should only be from the newspaper but many times we notice that newspaper articles are either very concise or do not deal with every aspect of that particular news.

# In these cases, please refer to the internet (PIB, PRS, EPW or WIKI) that very instant and add info to your newspaper notes.

Do not postpone this for later as that "LATER" will never come. This way you would have covered a topic from various sources and would have exhaustive, good quality notes for the exam.

#### Copy verbatim or "In your own words"

Your notes should essentially be in YOUR OWN language. That is why they are called YOUR notes. Please do not copy the content from the newspaper.

That serves no purpose and is difficult to read. First, read the article while marking the important points.

Then make your notes based on what you understood from the article in a language that YOU understand. This will make it easy for you to read and understand your notes. Also, writing down after understanding helps in better recollection.

#### Loose Sheets vs. Notebook

This is the most frequently asked question. Honestly it doesn't matter. Do what suits you. If you like revising from loose sheets and think that you can use them while travelling to revise the day's news, then use loose sheets. If notebook seems more organised use that. **It doesn't matter as long as you find it comfortable.** 

### **Colour Coding**

I had a habit of colour coding my notes (using different colour pens) for which I was constantly mocked during classes and otherwise. I would use black for all headings, blue for the content and red to highlight the key words or anything important.

This made my notes very easy to read for quick revision as the day before the exam I would only read the portion I marked in RED. I found this habit useful as well as entertaining but then again to each his own. If you don't like to use three colours, don't use them.

If you do, then please go ahead and ignore all those who mock you. Trust me you will have the last laugh!

Finally all I want to say is that your notes should serve **your purpose** of clearing the UPSC exam. They should help you in your revision and easy recall. As long as they are useful in that whatever way suits you, **please follow only that and ignore what anybody else says**.

Some random samples from my notes (Please excuse the hand writing!):

Date 21/2/15 license Raj to Appellate Ra Jom commission Reforms Sector Legislative Financial single Appelleti lania a (FSLRC) suggested Lai watchdogs g sector anthonty al Include RBT 0 (\* power plants in India Themal Feb 2015 warst in rated planto Indias haved xones coal world Centre for Science -tthe accor L X (CSE) under the loren Envisonment Ceau regect Katting 1 gets 80% cou lang all best practices + glanes 230% In dan get theieas sequence in which plants are asked to supply power) should ensure polluting plants are not called first because they are the should be only for supercritical/ should be given more powers to THE WAY AHEAD enforce compliance. ultra supercritical plants. National norms for PM are weak and need to be brought in . Ash policy should support · Old inefficient plants should higher usage of ash. be closed at an aggressive pace. cheaper. line with global standards. · Coal washing capacity needs Efficiency improvement Clearances given to new capacities should be based on best achievable water · National norms for SOx, NOx to be doubled to meet increased schemes like Perform, Achieve and Trade (PAT) should be and mercury are absent and need to be established with use. strengthened with ambitious targets and more thorough analysis of plants' performance. short breathing room to install new abatement technologies. · Regulations/incentives to consumption practices and ensure improvement in capacity utilisation. levels. Water tariffs should be increased to curb excession Monitoring by regulators should be strengthened – they . The dispatch order (i.e. the Approvals for new capacities Sei Janka India Nuclear Ract constru first Inch deal with colonbos any Indiás air quality SAFAR moloile app air

weeker Forecero Date 11th June 15 = Right to Cleanence -Telangara - similar to RTI RTC recognises that brainesses have proposals are being dely right to know why project unnecessary proclastination reduess A-to demand tou fire of l. 1000 cm officials for -> RTC will have granting clearence to aging each day of delay in - Allos phinessed to know etact reason Ah proposal is stuck. " 15 day tive limit pe clearing mega projects of over As. 200 crore. & 30 days for smaller projects. If automatical good dept miss deadline, project will approved Diber Debroy committee & effective meanies alon -> commercial AIC ing practices & greater decentralization a quajudición of power (not privatisation of railways) Entry of private sector to Indian Raihogs. having an independent regulator for railways. expanse railway production units to competition - dedicated pright develor shored be made seperate from Indi In 2012, there was a committee by Sampiliade had suggested for evolving railwally at S-6 lake croce in 10 years. " railway employee have an inne with this . board which is exteen dy certailised aiway major some with this . a A Dadrop in Kenya biggest refugee camp of the world

Depent 6. do cherine acord and 377 11/ India Neutrino observator Date - set to agen in Them district (madriai) TN. + will have a Magnetized from calcumeter (myes in the world) -> INO needs to be britt deep in the earth because in the almosphere there are a nois mentings which may incappe with the newtrines detected under the earth - Krentnings are very useful because:-> They can pass through all matter M -> Nentrines can be used to detect photonium content and monter & detect pilferages. (This can help in ensuing tenor groups cannot acquire nuclear weapons) - Neutrinos can help us detect mineral foil deposits in the cases. - Nentrines can also help in detecting depects deep within the earth & be the answer to karly bamlag system for earthquakes. found in the carth and Potassium jeo nentrino in earth's crust. I decay of Vranium, Therium, - Blandonium, Analyzing geoneutrines using earth company can help to Addhot and seismological data of the with sathony outdoer 19th June > Saigash part, connecting S.P to Digni station. The 1892 92 and under B-N. Seikishu

Definite Q. do exteriore Date research IB founding members 50 including India Focul on ilprastructure developmat in Asi Initice anthered capital stock of 100 billion will be majority Chare hold members regional TSY. of shares fost G7 notion to join ATLB. I & Russia are 3 largest share UK to the China, India & Russia holders, UB AP Delhi gent set up the swaray fund tobe gren assembly to . Constitues Theorgh this citizens can implement programmes montised thom against their ORWA not clear about the find yet. Rate Acress Amica (KAAM) to the world's boughest title sad soon by - thendra mas his brokere Mahande - It Indians to min, Starts from west const of America & adsat east could 50% longer than Tone De France (\*) ulan good trad belien the pandyas al Kome Madnesi who apital of pandyas leng second account for earth's rolation Il down

Copyright @ForumIAS.com